## **RFAL4[作図]**

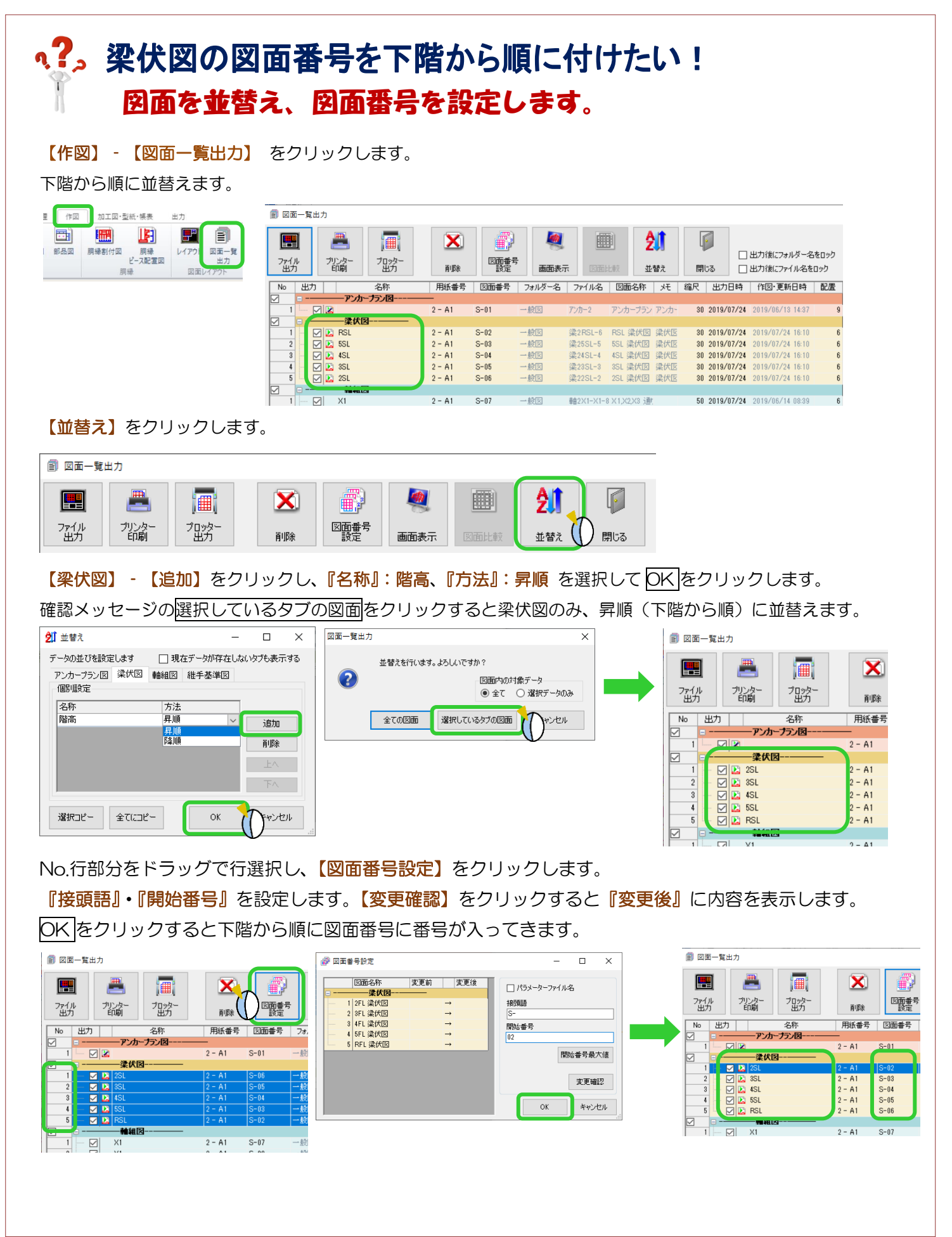